YAGI\_AML\_FAB\_MARKERS

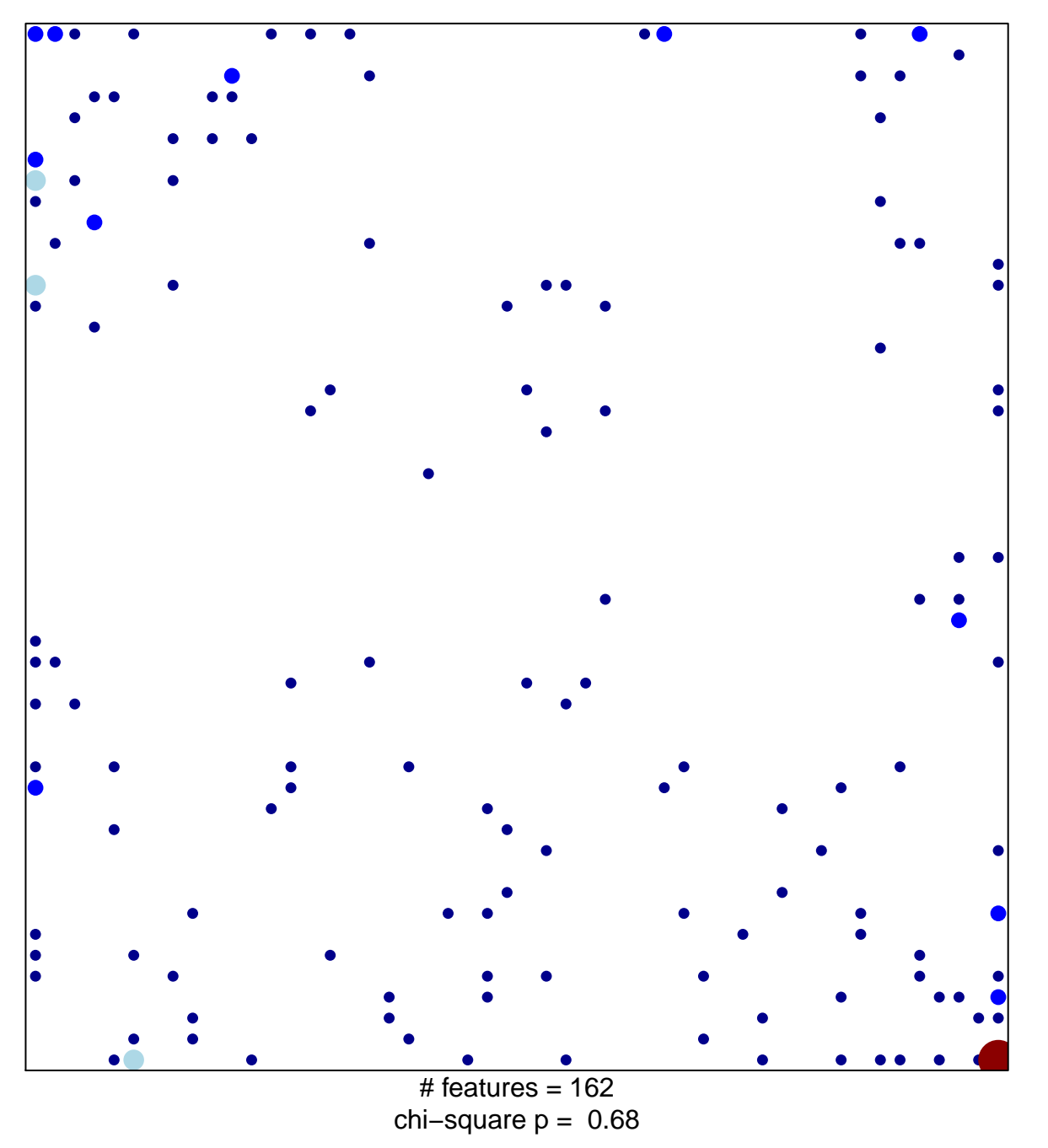

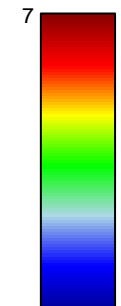

## **YAGI\_AML\_FAB\_MARKERS**

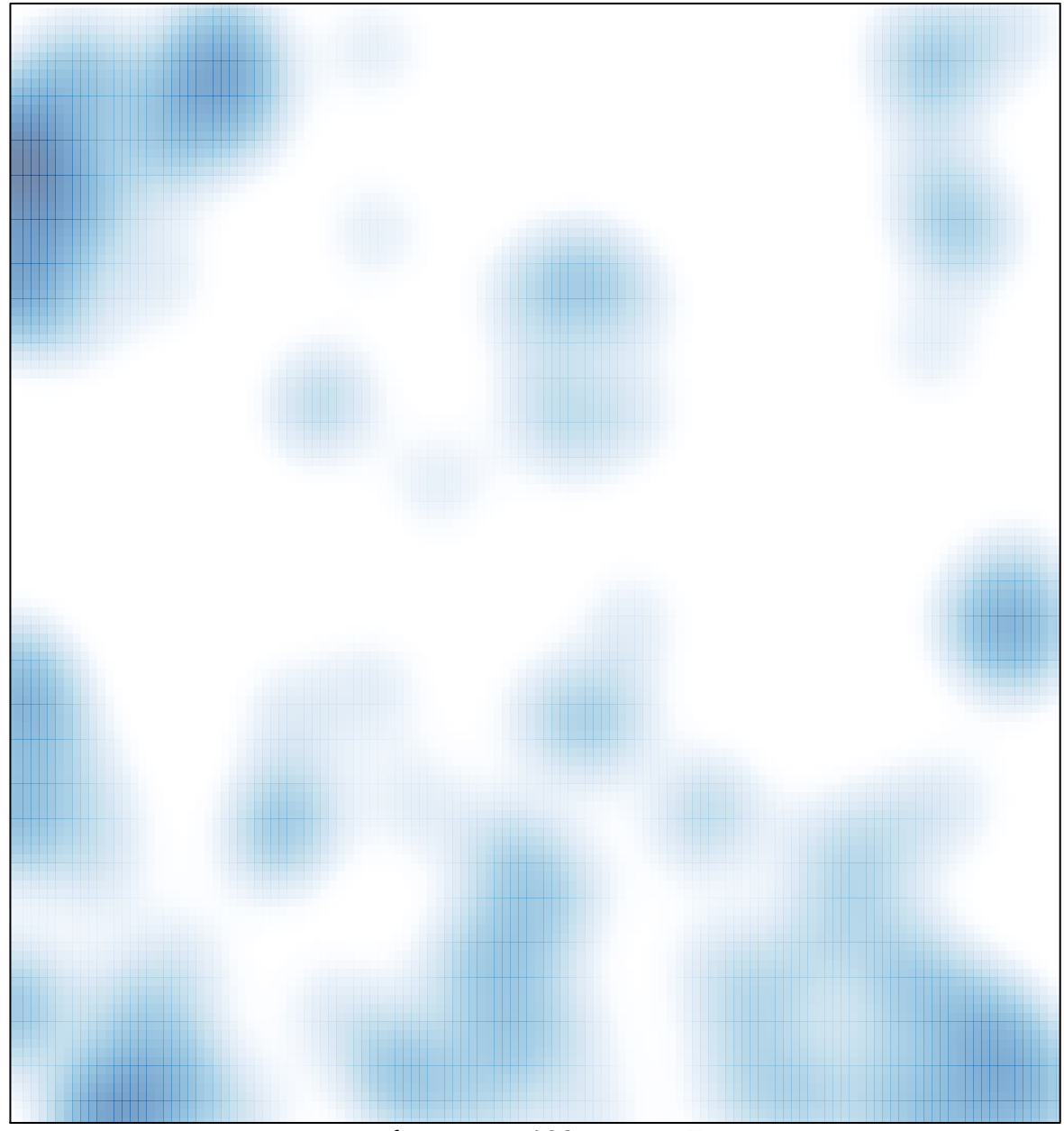

 $#$  features = 162, max = 7